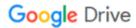

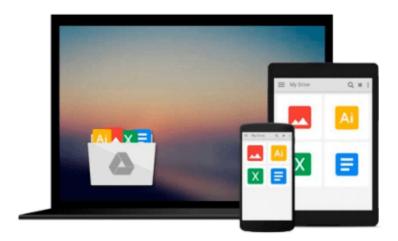

# Digital Signal Processing Laboratory Using MATLAB

Sanjit Kumar Mitra

Download now

Click here if your download doesn"t start automatically

### **Digital Signal Processing Laboratory Using MATLAB**

Sanjit Kumar Mitra

#### Digital Signal Processing Laboratory Using MATLAB Sanjit Kumar Mitra

"Digital Signal Processing Laboratory Using MATLAB" is intended for a computer-based DSP laboratory course that supplements a lecture course on Digital Signal Processing. The book can be used either as a stand-alone text or in conjunction with Mitra's "Digital Signal Processing: A Computer-Based Approach". The book includes 11 laboratory exercises, with each exercise containing a number of projects to be carried out on a computer. The book assumes that the reader has no background in MATLAB and teaches the reader, through tested programs in the first half of the book, the basics of this powerful language in solving important problems in signal processing. In the second half of the book, the student is asked to write the necessary MATLAB programs to carry out the projects.

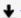

**Download** Digital Signal Processing Laboratory Using MATLAB ...pdf

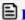

Read Online Digital Signal Processing Laboratory Using MATLA ...pdf

### Download and Read Free Online Digital Signal Processing Laboratory Using MATLAB Sanjit Kumar Mitra

#### From reader reviews:

#### **Geraldine Matson:**

Exactly why? Because this Digital Signal Processing Laboratory Using MATLAB is an unordinary book that the inside of the book waiting for you to snap it but latter it will jolt you with the secret the idea inside. Reading this book alongside it was fantastic author who else write the book in such remarkable way makes the content inside of easier to understand, entertaining method but still convey the meaning fully. So , it is good for you for not hesitating having this ever again or you going to regret it. This excellent book will give you a lot of positive aspects than the other book have got such as help improving your skill and your critical thinking approach. So , still want to delay having that book? If I had been you I will go to the publication store hurriedly.

#### **Bess Malloy:**

Reading a book to be new life style in this season; every people loves to go through a book. When you read a book you can get a great deal of benefit. When you read publications, you can improve your knowledge, mainly because book has a lot of information onto it. The information that you will get depend on what forms of book that you have read. If you wish to get information about your analysis, you can read education books, but if you act like you want to entertain yourself look for a fiction books, these kinds of us novel, comics, and also soon. The Digital Signal Processing Laboratory Using MATLAB will give you a new experience in looking at a book.

#### **Robert Rooks:**

Beside this kind of Digital Signal Processing Laboratory Using MATLAB in your phone, it might give you a way to get nearer to the new knowledge or details. The information and the knowledge you are going to got here is fresh from your oven so don't end up being worry if you feel like an old people live in narrow town. It is good thing to have Digital Signal Processing Laboratory Using MATLAB because this book offers to your account readable information. Do you sometimes have book but you don't get what it's interesting features of. Oh come on, that would not happen if you have this within your hand. The Enjoyable set up here cannot be questionable, just like treasuring beautiful island. Techniques you still want to miss this? Find this book and also read it from at this point!

#### **Irish Watts:**

As a university student exactly feel bored in order to reading. If their teacher expected them to go to the library or to make summary for some publication, they are complained. Just little students that has reading's spirit or real their pastime. They just do what the professor want, like asked to the library. They go to generally there but nothing reading significantly. Any students feel that studying is not important, boring along with can't see colorful photos on there. Yeah, it is being complicated. Book is very important for yourself. As we know that on this age, many ways to get whatever you want. Likewise word says, ways to

 $reach\ Chinese's\ country.\ So\ ,\ this\ Digital\ Signal\ Processing\ Laboratory\ Using\ MATLAB\ can\ make\ you\ feel$   $more\ interested\ to\ read.$ 

### Download and Read Online Digital Signal Processing Laboratory Using MATLAB Sanjit Kumar Mitra #3OVWNQ4789A

### Read Digital Signal Processing Laboratory Using MATLAB by Sanjit Kumar Mitra for online ebook

Digital Signal Processing Laboratory Using MATLAB by Sanjit Kumar Mitra Free PDF d0wnl0ad, audio books, books to read, good books to read, cheap books, good books, online books, books online, book reviews epub, read books online, books to read online, online library, greatbooks to read, PDF best books to read, top books to read Digital Signal Processing Laboratory Using MATLAB by Sanjit Kumar Mitra books to read online.

## Online Digital Signal Processing Laboratory Using MATLAB by Sanjit Kumar Mitra ebook PDF download

Digital Signal Processing Laboratory Using MATLAB by Sanjit Kumar Mitra Doc

Digital Signal Processing Laboratory Using MATLAB by Sanjit Kumar Mitra Mobipocket

Digital Signal Processing Laboratory Using MATLAB by Sanjit Kumar Mitra EPub